**このたびはお試しサービスをご利用くださり、誠にありがとうございます。**

**5Wデジタル業務用簡易無線**

**DJ-DPS70**簡単取扱説明書

## **1. 無線機の使い方**

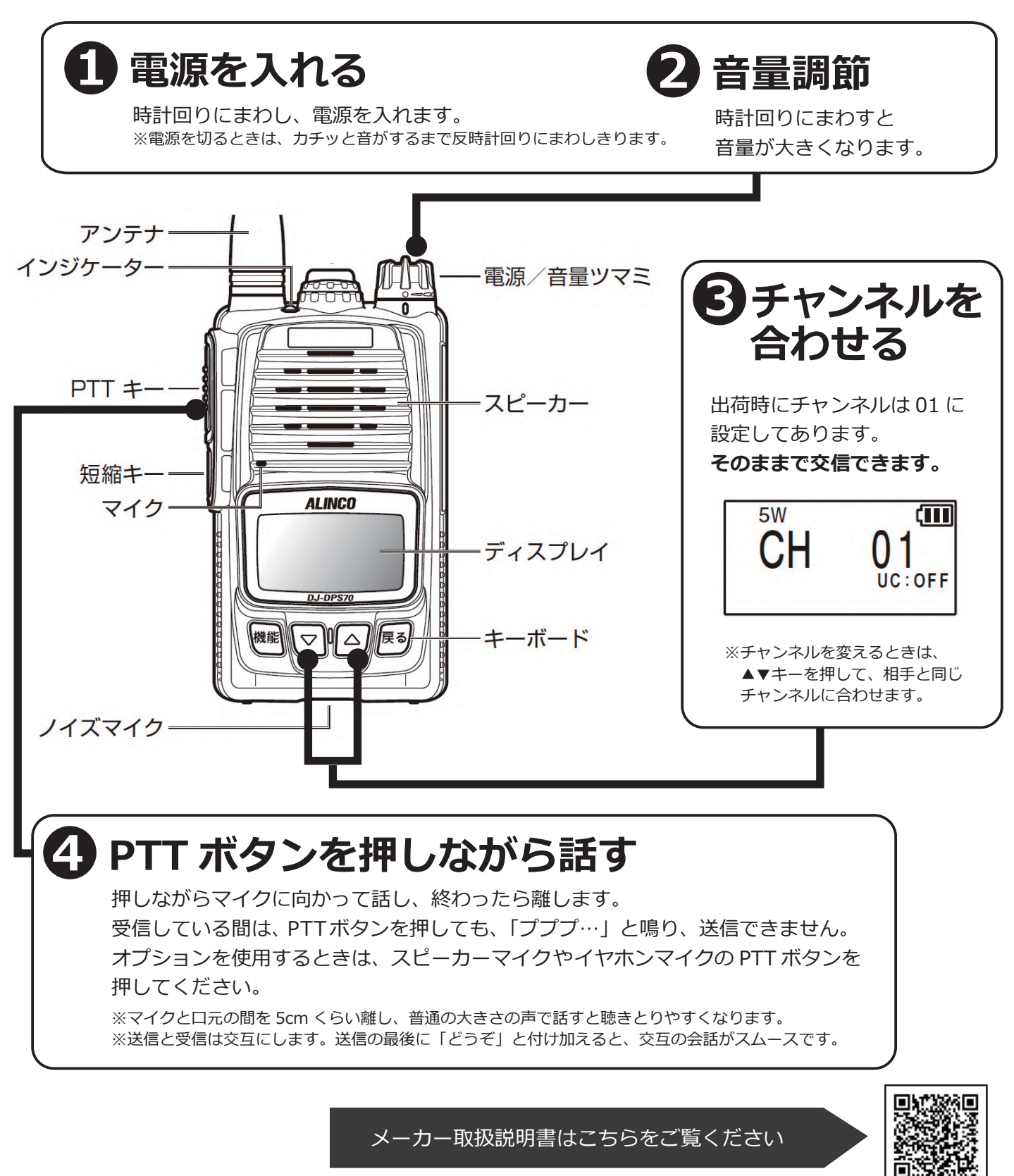